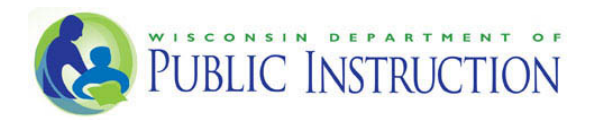

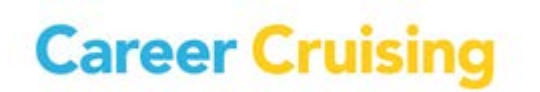

## **Career Cruising: Wisconsin Academic and Career Plan In-Person Training Schedule**

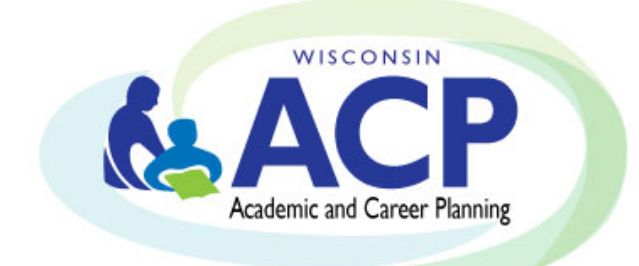

# **Summer-Fall 2016**

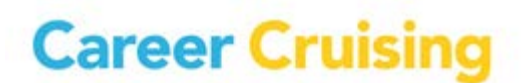

### CAREER CRUISING /WISCONSIN ACP IN-PERSON TRAINING

**SUMMER/FALL 2016**

**Full Day Training** 

#### **8:30am – 3:00pm**

#### **Who Should Attend:**

- School administrators, Counselors, Teachers
- School Staff designated as trainers for the Career Cruising software in their buildings

#### **\*\*\*Space is LIMITED!**

#### **Registration MUST be completed 7 days prior to training session date. Please bring your laptop for a hands-on experience!\*\*\***

**ŽƐƚ͗**

• \$17 per person

#### **What will be Covered:**

- Role of ACP Software in ACP Implementation and Delivery (DPI)
- How to access the Career Cruising ACP
- Introduction to the Career Cruising system layout and components
- Using Career Matchmaker, the interest assessment tool and My Skills, skills assessment tool
- Introduction to the career and education exploration tools
- Overview of recommended ACP Completion Standards, including the related Reflect & Confirm functionality
- Introduction to the administrative and reporting components, including how to retrieve students Career Cruising ACP access, Parent/Guardian access and how to run aggregate reports
- Accessing the Helpful Documents section, including Users Guides, Classroom Activities, Webinar Recordings, and other available educator resources
- College and Scholarship Application management tools
- Parent/Guardian Portal administration and strategies to engage parents
- Completion Standards and various aggregate reporting/ sorting options
- Best Practices discussion and sharing ideas
- Time for Questions & Answers throughout the session

#### **Session timeline:**

#### 30 minutes **DPI: The ACP Process and the role of a software tool**

#### 75 minutes **Career Cruising – Student Perspective, Part 1**

- Introduction to and tour of the Career Cruising sections
- Using the Multiple Matchmaker career interest assessment to help students identify careers and career clusters of interest
- Learning Styles Inventory (LSI) & Ability Profiler

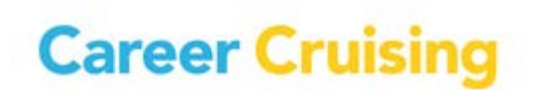

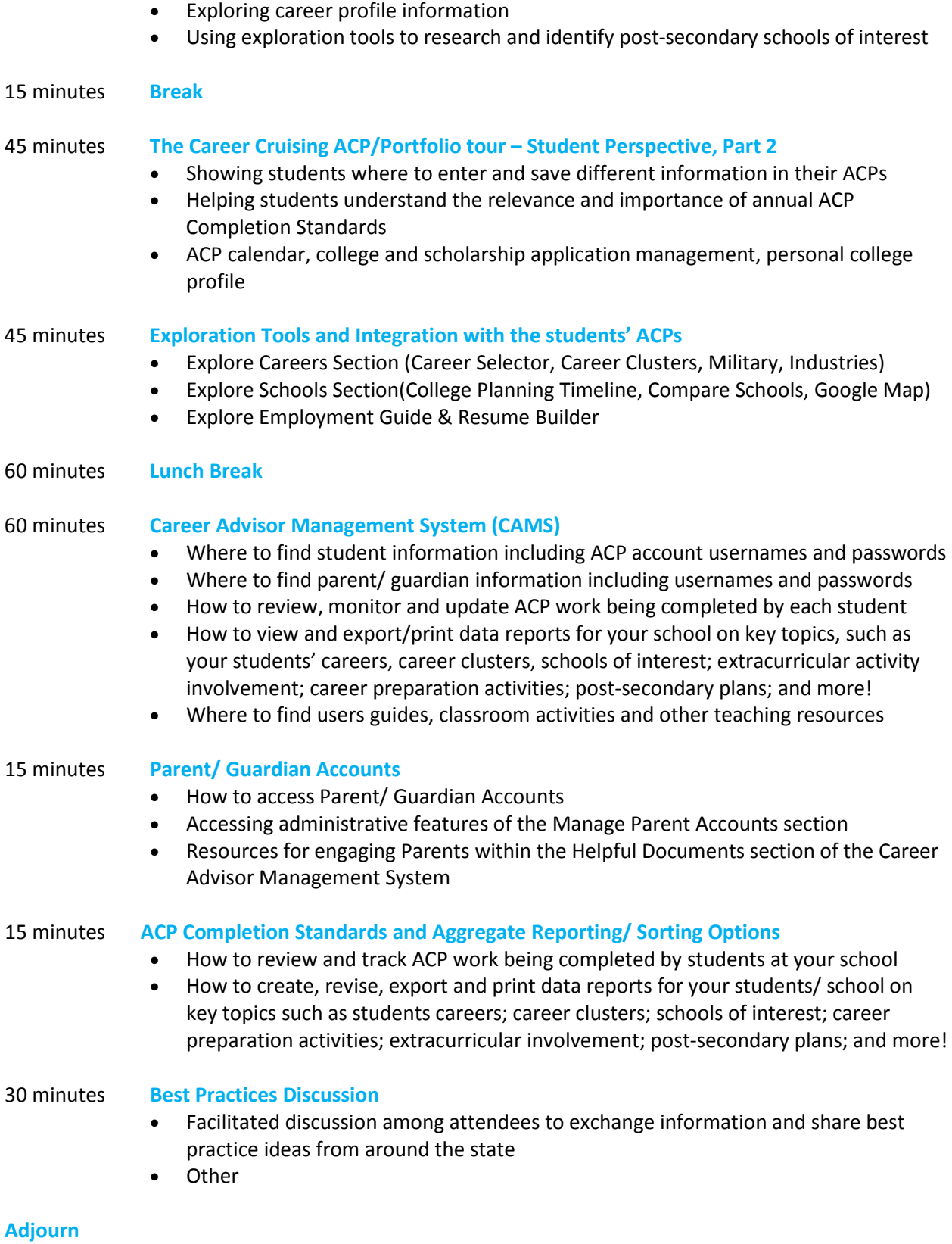

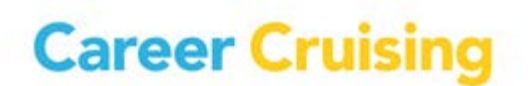

## CAREER CRUISING ACP IN-PERSON TRAINING WORKSHOP

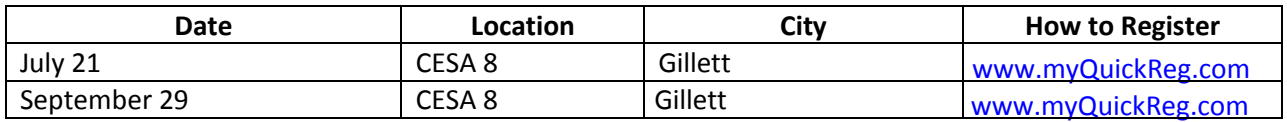